Espace pédagogique de l'académie de Poitiers > Éducation musicale & chant choral > Archives > Tutoriels numériques [https://ww2.ac-poitiers.fr/ed\\_music/spip.php?article195](https://ww2.ac-poitiers.fr/ed_music/spip.php?article195) - Auteur : Jean-Pierre AUVIN

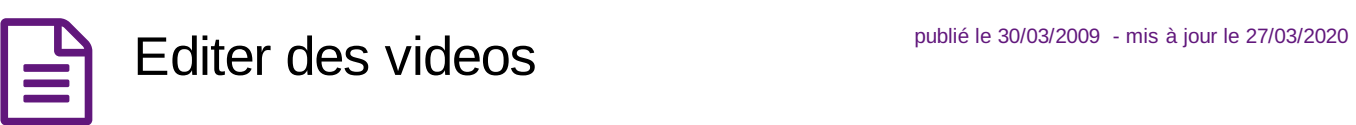

*Descriptif :*

Virtualdub est un éditeur de vidéos qui accepte en ouverture les fichiers VOB (issus de captures DVD avec DVD Shrink), FLV (issus des sites de vidéos communautaires) et AVI. Il exporte en AVI.

Virtualdub est un éditeur de vidéos qui accepte en ouverture les fichiers VOB (issus de captures DVD avec DVD Shrink), FLV (issus des sites de vidéos communautaires) et AVI. Il exporte en AVI.

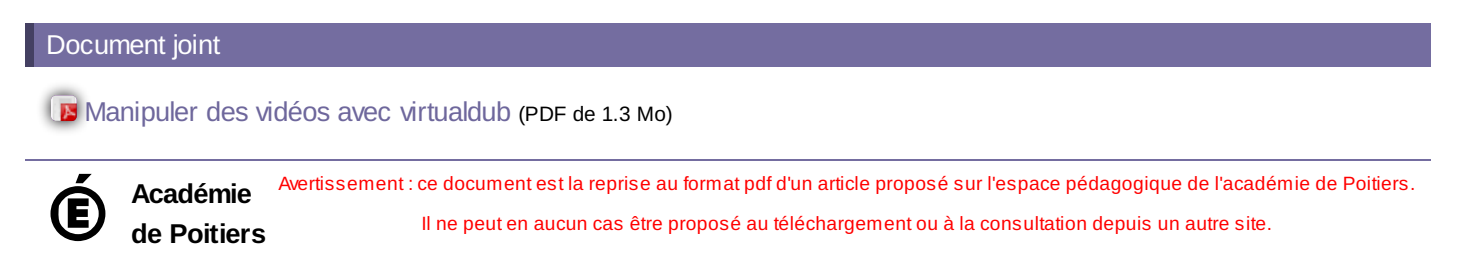